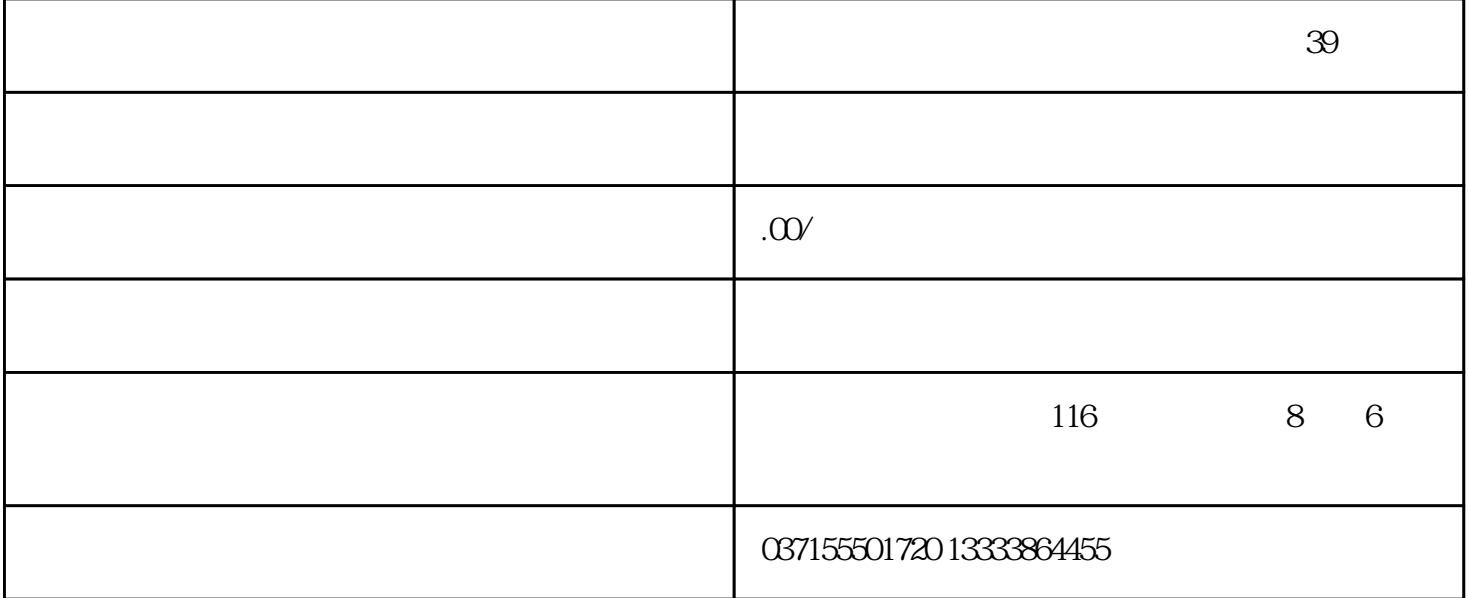

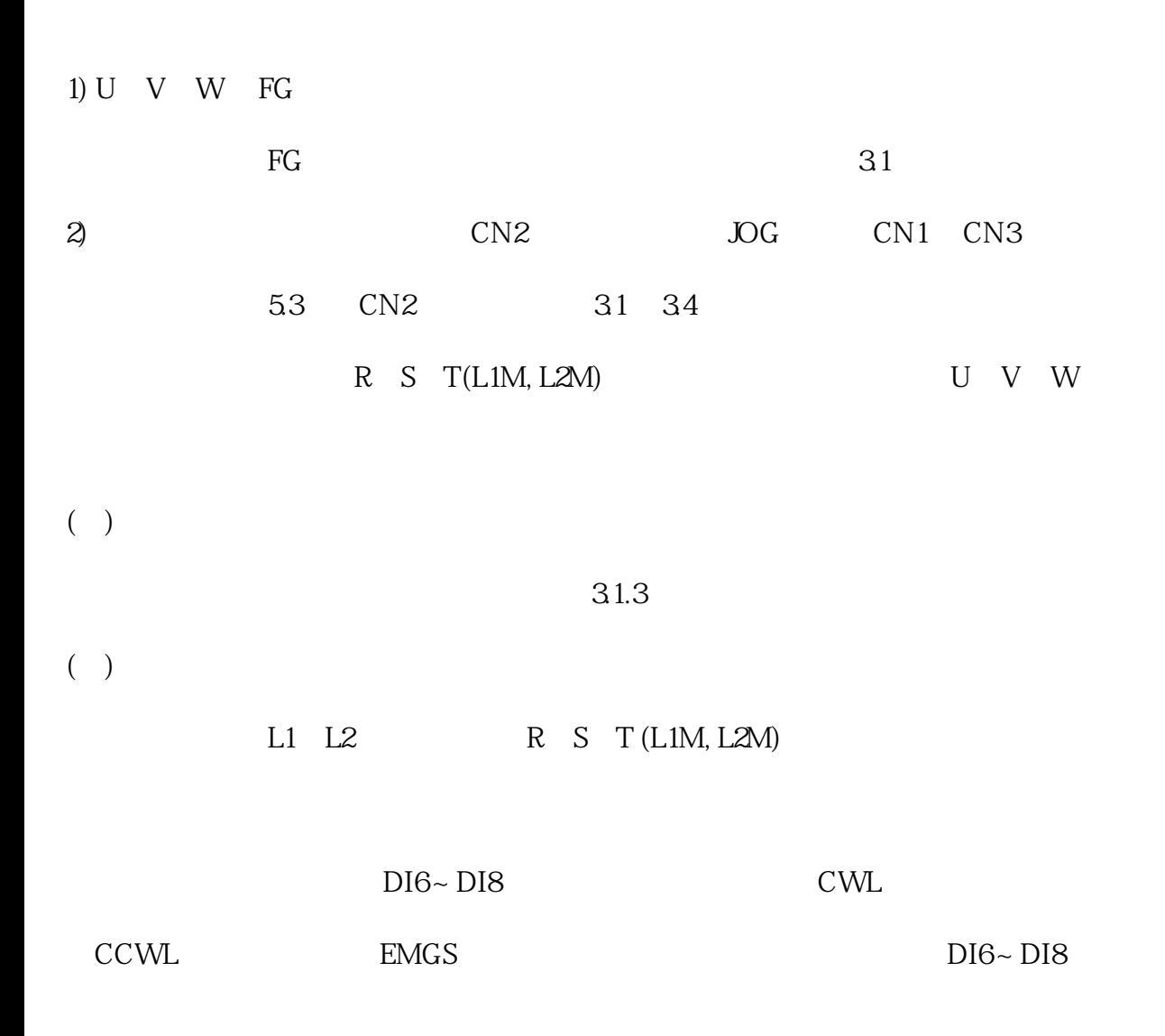

 $POCZ$  06